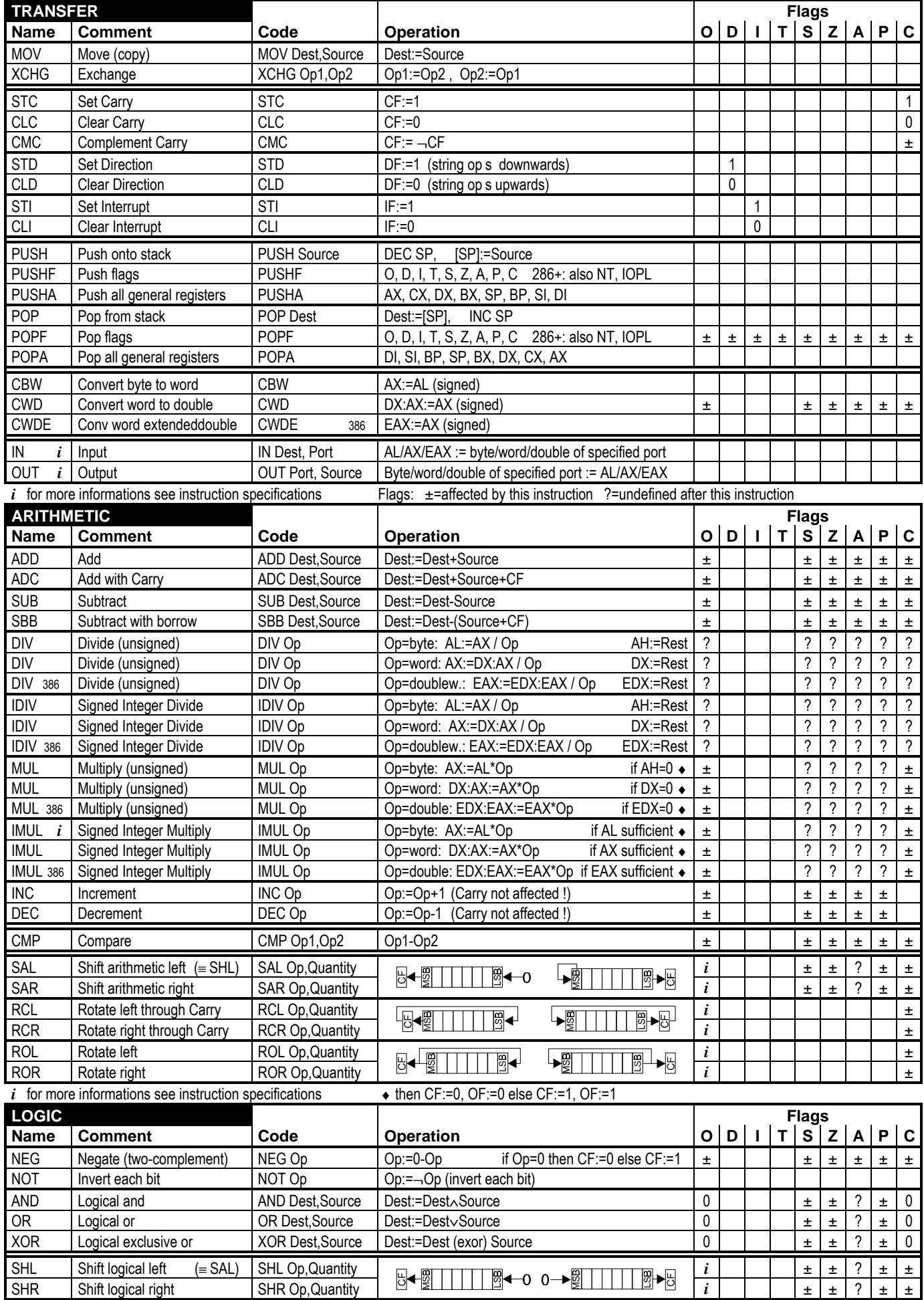

This page may be freely distributed without cost provided it is not changed. Send comments to roger@jegerlehner.ch - www.jegerlehner.ch/intel/

**int** Assembler 80186 and higher **CodeTable 2/2** 

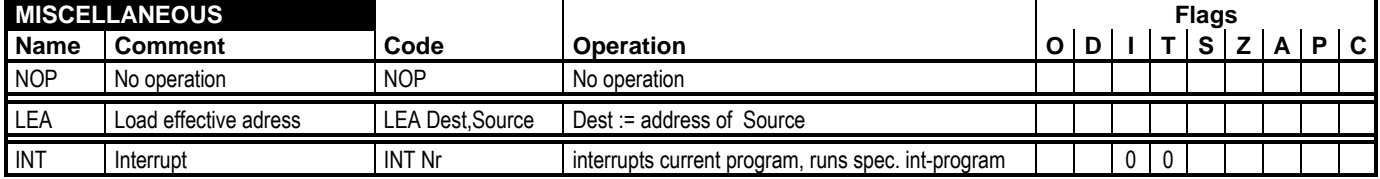

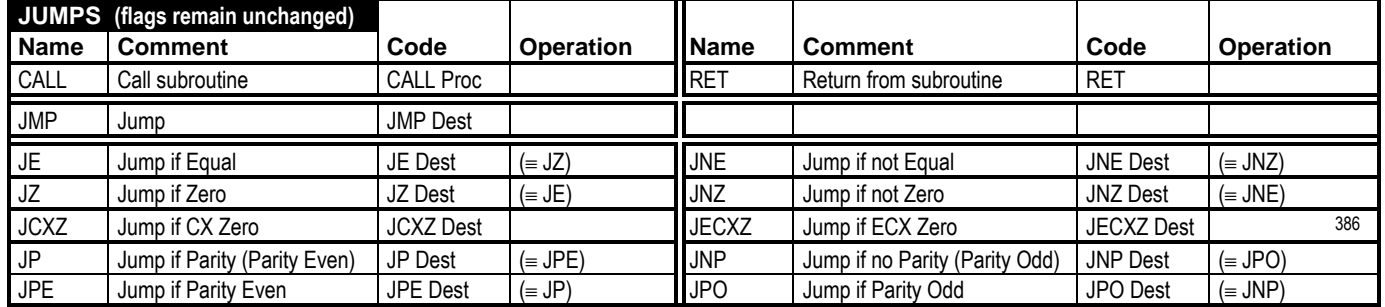

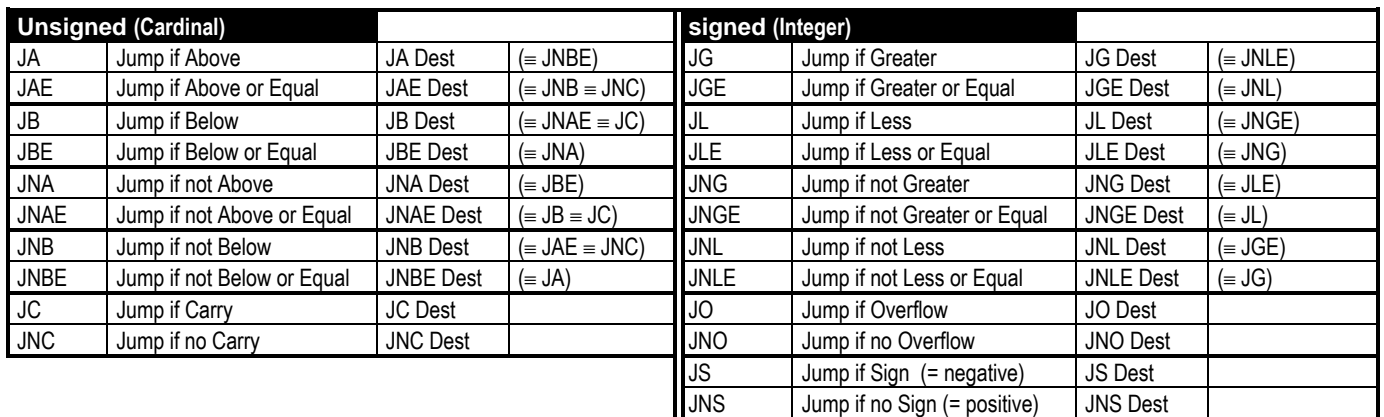

## General Registers: Example: Example:

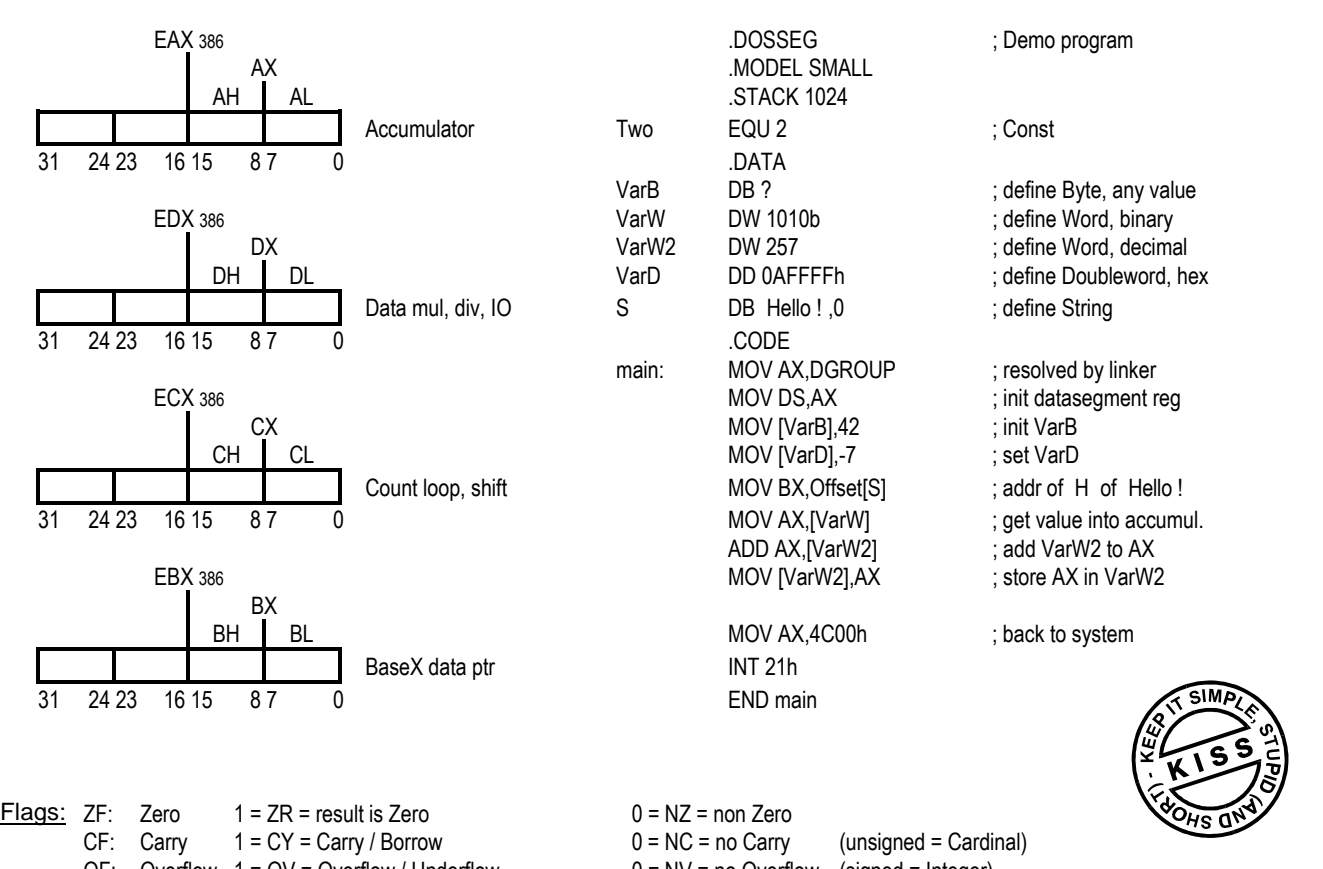

OF: Overflow 1 = OV = Overflow / Underflow 0 = NV = no Overflow (signed = Integer)

SF: Sign  $1 = NG = Negative (resonable for Integer)$   $0 = PL = Plus$  copy of highest bit of the result, even if it s a Cardinal !

This page may be freely distributed without cost provided it is not changed. Send comments to roger@jegerlehner.ch - www.jegerlehner.ch/intel/